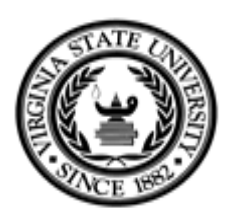

# **VIRGINIA STATE UNIVERSITY FIXED ASSET ACCOUNTING INVENTORY UPDATE FORM**

This form is used to request changes to inventoried assets including surplus, disposal, relocations and transfers. The requesting department should complete Section I, and then complete Section II – V based on the type of request needed. For Grant or Equipment Trust Fund items, please contact Fixed Assets at ext. 5221 prior to taking any action.

### **Section I: Requesting Department and Asset Information**

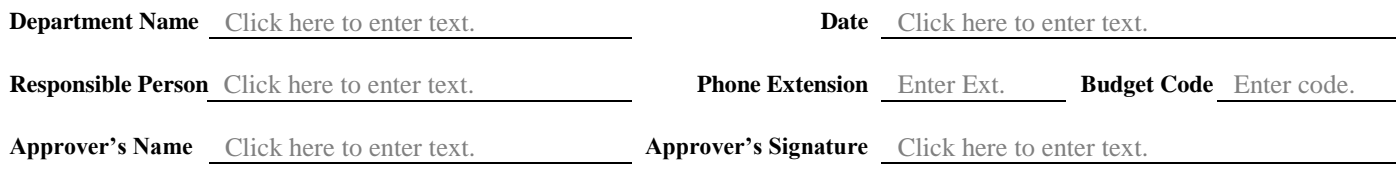

Please list asset information below with a detailed description. Use Pages 2-5 (based on type of requested change) if more than one asset needs updating.

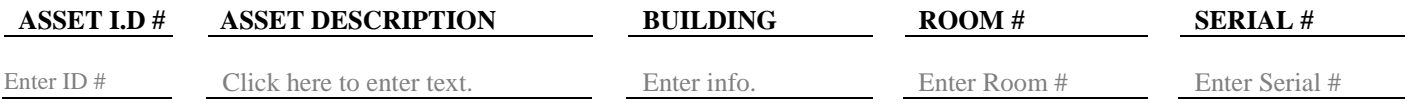

#### **Check Appropriate Change Action Below: (One Action per Form)**

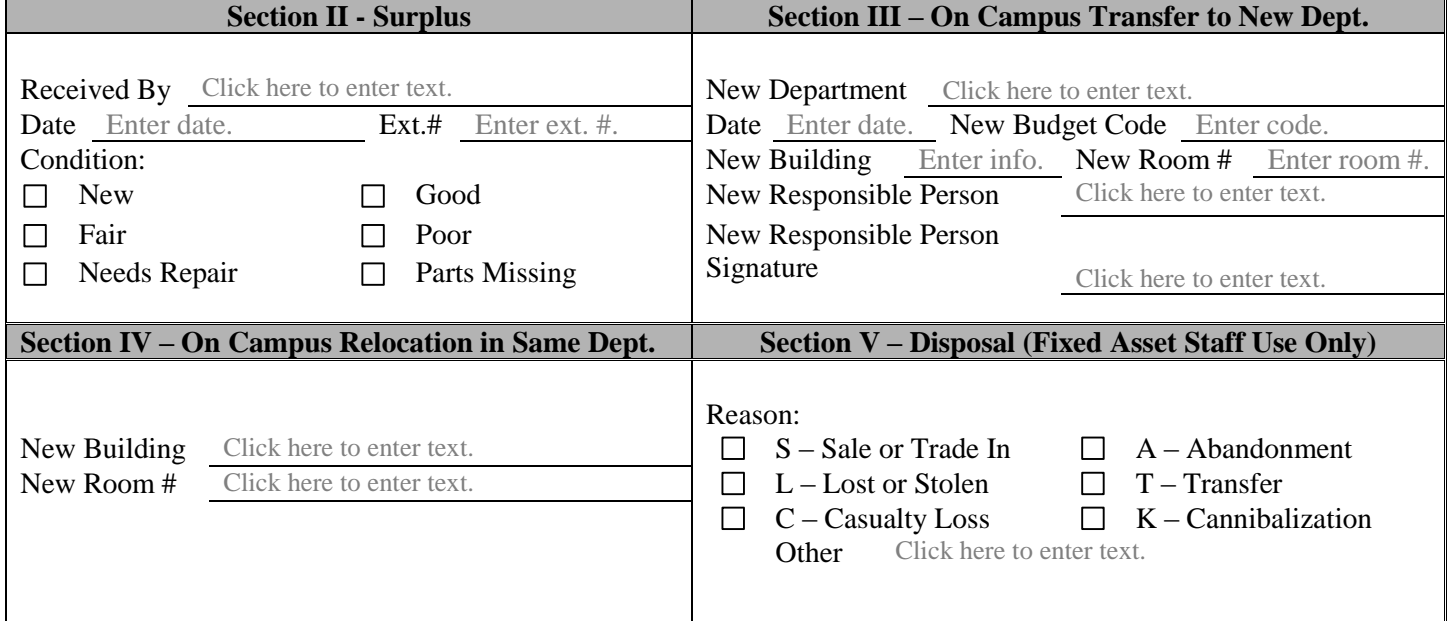

#### **Fixed Assets Staff Only:**

## **Section II – Surplus (Additional Assets Requiring Inventory Updates)**

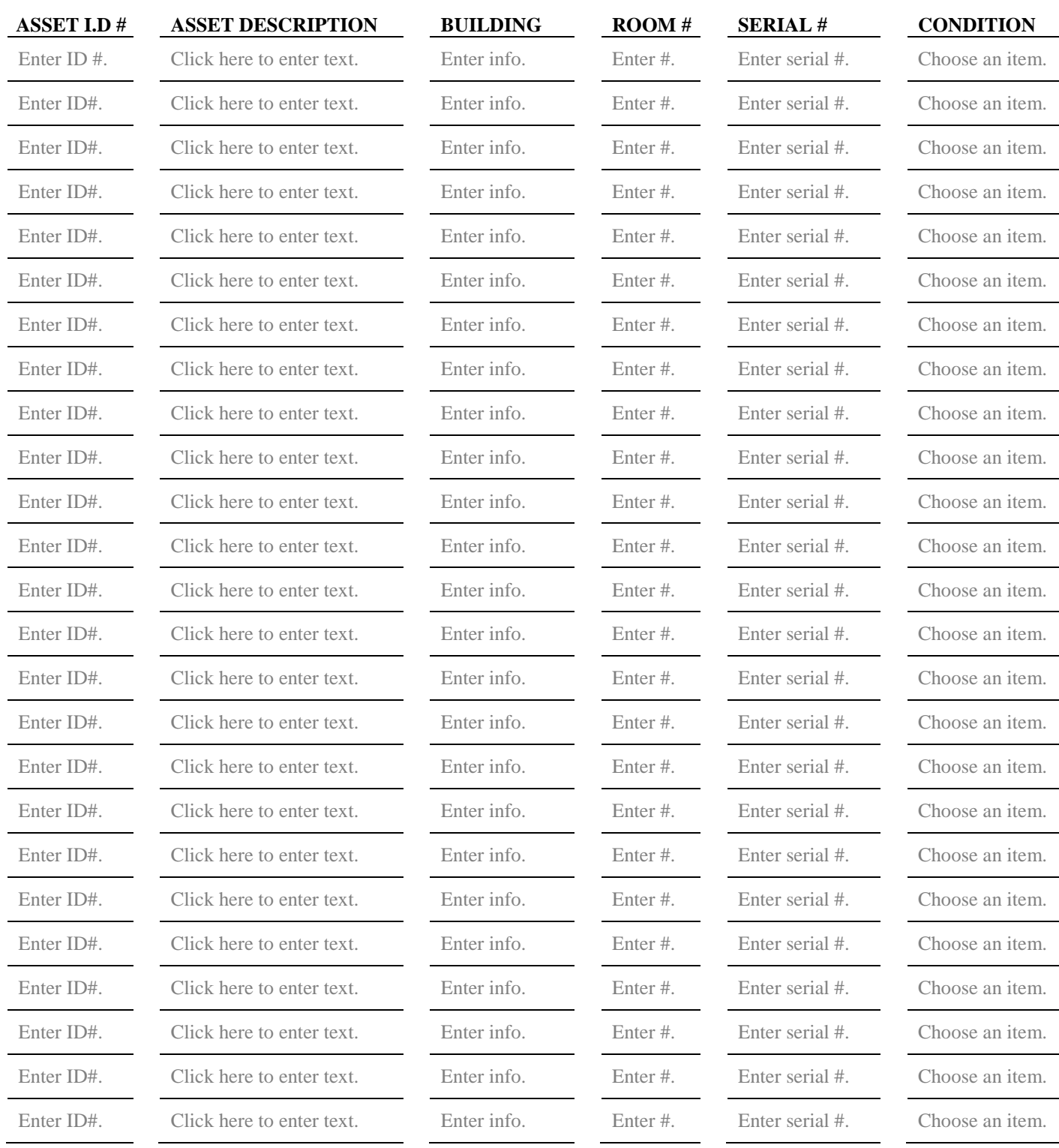